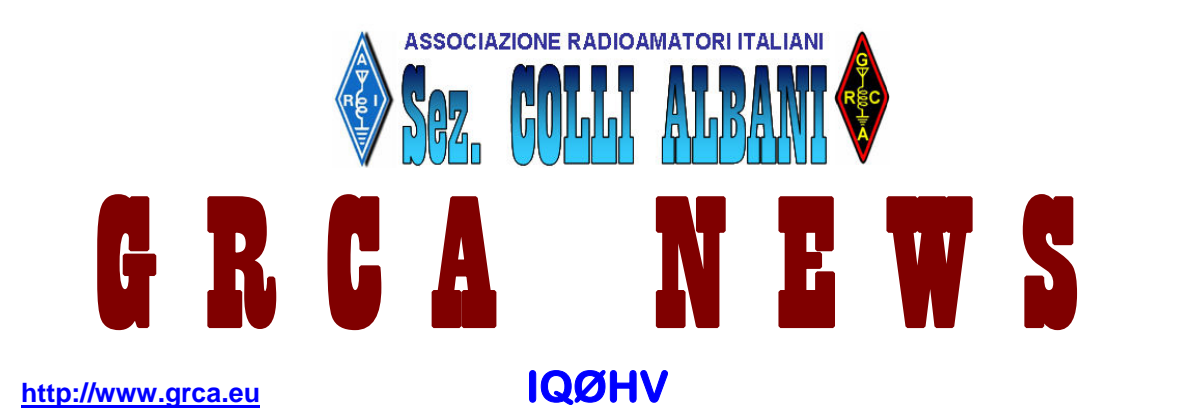

Bollettino Radiantistico aperiodico inviato con E-Mail personale ad amici e Radioamatori che ne facciano richiesta utilizzando il forum del sito GRCA

#### **Attività - Tecnica – Autocostruzione – DX – Modi operativi – Ham News dal mondo**

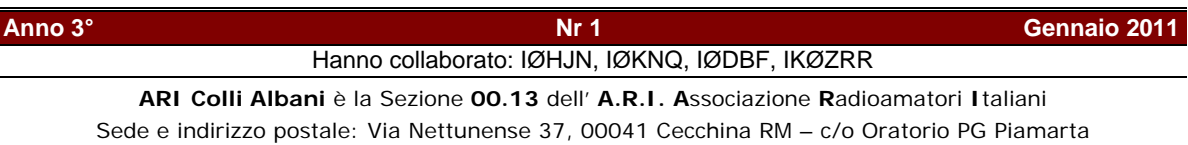

**Direttivo**<br>Giorgio IWØDAQ

Segretario Fabio

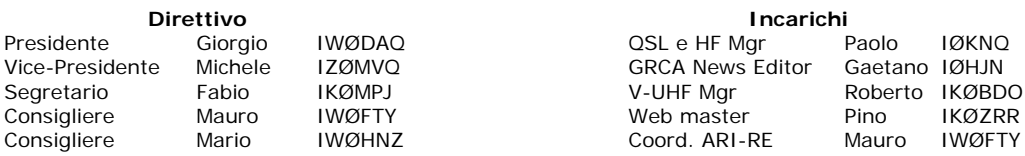

# In questo numero

- Piano di attività ................................................. I0HJN
- Pescara 2010 c'eravamo anche noi ............... IOKNQ
- Hints and Kinks................................................. I0DBF
- Come seguire i passaggi dei Satelliti................ IK0ZRR

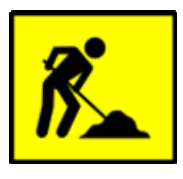

### **PIANO DI ATTIVITA' (IØHJN**

Il 23 Gennaio scorso si è tenuta l'Assemblea Ordinaria di Sezione dove, tra l'altro, si è definito il Piano di Attività per l'anno 2011 che qui vogliamo sinteticamente ricordare:

CALENDARIO CONTEST **Contest Periodo Responsabile**  Contest delle Sezioni VHF 21 Marzo IKØBDO Contest Lazio V-UHF 16/17 Aprile IKØBDO Contest delle sezioni HF 12/13 Giugno IØKNQ Contest Alpe Adria VHF 7 Agosto IKØBDO Contest CQ WW RTTY DX 24/25 Settembre IØKNQ Contest Italiano 40-80 10/11 Dicembre IØKNQ

# IPOTESI DI LAVORO (fattibilità da verificare)

**Attività Periodo Responsabile**  Incontri con le scolaresche Marzo-Aprile. IKØVVO Mostra da Marconi A… Fine Maggio inizio Giugno IWØDAQ JAMBOREE con gli Scout Ottobre IKØMPJ Collegamenti ISS nelle scuole TBD IØZQT / IKØZRR Attivazione Isola di Gorgona Giugno-Luglio IØKNQ Corso sulla tecnica ATV TBD IØZQT

#### **PESCARA 2010, C'ERAVAMO ANCHE NOI (IØKNQ)**

Quest'uscita l'avevamo programmato durante l'ultima riunione tenuta in sede della neo nata Sezione Ari Colli Albani con Pino IKØZRR. Avevamo deciso di andarci di sabato consci che nella giornata domenicale ci sarebbe stato un maggior afflusso di visitatori.

Partenza da Roma alle 7.00. Peggio di un orologio svizzero Pino si presenta con la sua ZRR macchina sotto casa. Un rapido controllo per lasciare nulla acceso in casa, prendo il giaccone e via in direzione Pescara.

Ci mettiamo in marcia e accendiamo il nostro fido Yaesu 8800 e partiamo. I primi effetti dell'inverno ci sono e lungo la strada troviamo cime innevate e un po' di neve lungo i bordi della strada, poi, la prima sosta caffe' e colazione di rito con brioches. Ci rimettiamo i marcia e dopo un po' intravediamo il cartello con la scritta uscita Pescara nord. Alcuni colleghi del posto ci indicano una via piu' sgombra per andare alla fiera evitando gli innumerevoli semafori del lungomare di Silvi Marina, Utilissime queste indicazioni perche' in pochi minuti arriviamo sul posto evitando traffico e semafori.

Con Pino ci avviamo alla biglietteria della fiera e subito ci si presenta davanti agli occhi il bel lavoro di Antonio IZ6CLZ un dipolo per i 40 mt con trappole lineari veramente bello e ben fatto posto sopra gli ormai famosi tralicci della ditta Angelucci di Pescara. Un saluto a CLZ e con i biglietti in mano ci avviamo all'ingresso. Subito troviamo i due stand piu' affascinanti, quello della Icom e della Yaesu (Marcucci e ICAL).

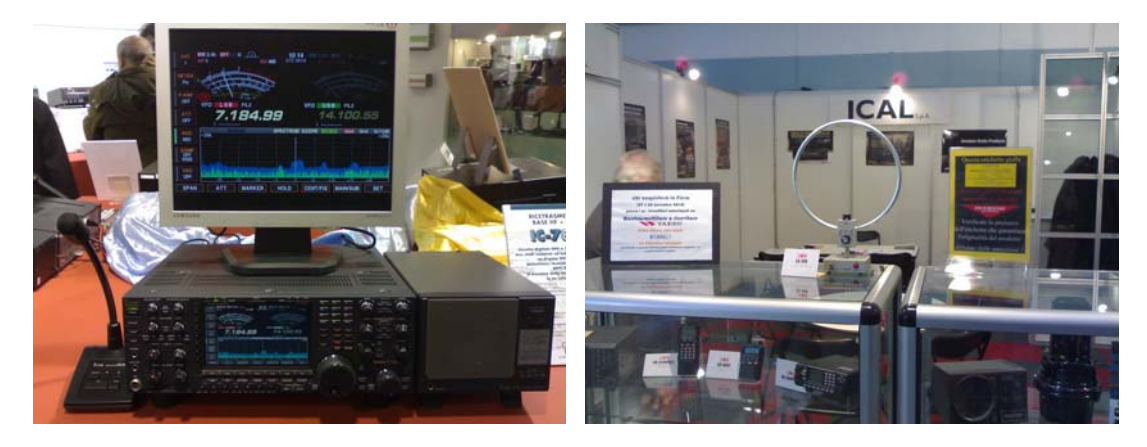

Qui il sottoscritto perde molto tempo a provare gli apparati messi a disposizione, apparati del calibro 7800, 7700 e 7600 e una batteria incredibile di radio VHF e UHF. Il giro continua vediamo gli stand della Arno Elettronica e Magic Phone con apparati e strumentazione. Veramente un bell'inizio. Incominciamo anche ad incontrare amici locali e di alcune regioni limitrofe zona 7 e 8. Noto lo stand ARI vicino allo stand Amsat e qui ho il piacere di rincontrare, dopo svariati anni, il grandissimo amico Mauro I1JQJ con il quale ci soffermiamo a discutere. Un'altra sorpresa e' stata quella di poter stringere la mano al nuovo presidente ARI Migliaccio e anche con lui passiamo alcuni minuti a parlare.

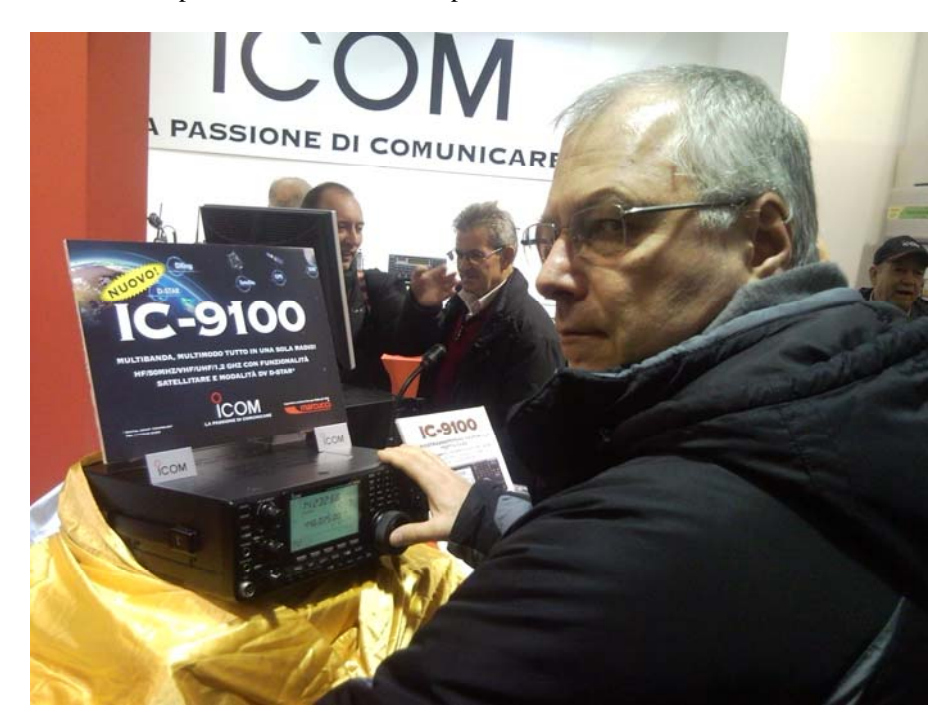

Il tempo scorre e ancora non abbiamo fatto neanche uno stand. Un rapido giro per vedere i banchetti che sono le 13.30. Pino che si fa' ??? si va' a mangiare? certo che si'! Gli amici organizzatori della zona 6 hanno pensato a tutto e non mi sbagliavo: un punto di ristoro dove abbiamo consumato un ottimo pranzo. Anche qui' ai tavoli incontri con altri colleghi e amici romani....Caffe' d'obbligo e via di nuovo a girare tra gli stand. Non sembra ma si erano fatte le 16.00 e con Pino decidiamo di tornarcene a casa, un po' stanchi ma felici della bella giornata trascorsa insieme. Nella mia tasca solo 2 connettori per Ivo RMR edue penne USB nella tasca di Pino, ma era gia' stato tutto preventivato, nello shack di tutti gli OM non manca nulla e queste fiere servono solo come punto di ritrovo. Da notare che anche se vengono considerate fiere, molto materiale non e' conveniente acquistarlo perche' sotto casa costa di meno.

Termino qua' questo mio commento sulla nostra gita a Pescara Ham Festival 2010 sperando di potervi commentare una mia partecipazione ad un'altra fiera ben piu' importante come quella in Germania.

Un 73 e a presto de Paolo IØKNQ a bordo de IKØZRR

#### **HINTS AND KINKS (IØDBF)**

*ovvero, come "elettronicizzare" un tasto telegrafico semiautomatico meccanico.* 

Le brevi note a seguire sono essenzialmente dedicate a quanti come me, anche se saltuariamente, utilizzano gloriosi trasmettitori a valvole dall'eroico passato per trasmettere in CW. E' risaputo che in buona parte di questi trasmettitori la manipolazione telegrafica generalmente avviene tramite un relay manipolatore il cui avvolgimento di campo da un lato è connesso al positivo di bassa tensione dell'alimentazione mentre l'altro viene posto a massa attraverso il tasto telegrafico azionato dall'operatore.

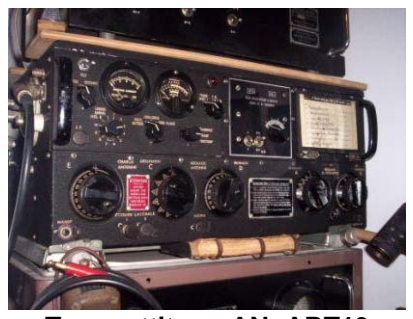

 **Trasmettitore AN- ART13**

Siffatta manipolazione telegrafica, però, genera un inopportuno e piuttosto evidente scintillio sui contatti del tasto a causa delle extra tensioni di apertura e di chiusura prodotte dalla non trascurabile induttanza propria dell'avvolgimento del relay.

Ebbene questo scintillio, praticamente continuo durante la trasmissione, a lungo andare, "sporca" se non addirittura "brucia" i contatti del tasto, tanto più preziosi (e costosi) specialmente quando appartengono a tasti telegrafici del tipo "Vibroplex" o similari. Cosa fare allora?

Lasciando perdere il solito condensatore in parallelo sui contatti che introduce intollerabile isteresi nella commutazione per via della carica immagazzinata, la cosa più semplice resta quella di azionare il suddetto relay per mezzo di un transistor impiegato come interruttore,

con "base" comandata dal tasto telegrafico. In questo modo i contatti del nostro tasto non si accorgerebbero nemmeno della presenza del relay in quanto sarebbero interessati unicamente dalla sola corrente di base del transistor che, come noto, è misera cosa rispetto a quella di collettore necessaria a produrre il campo magnetico nel relay.

Inserire, comunque, un qualsiasi genere di circuito all'interno di un trasmettitore di nobile lignaggio appare però poco opportuno, volendo mantenere integra l'originalità dell'apparato. Soluzione alternativa potrebbe essere quella di realizzare detto circuito all'esterno in un contenitore a parte, ma anche questa variante resta poco attraente, in quanto sul ripiano di lavoro ci sarebbe da aggiungere un ulteriore "impiccio" fra i tanti già presenti.

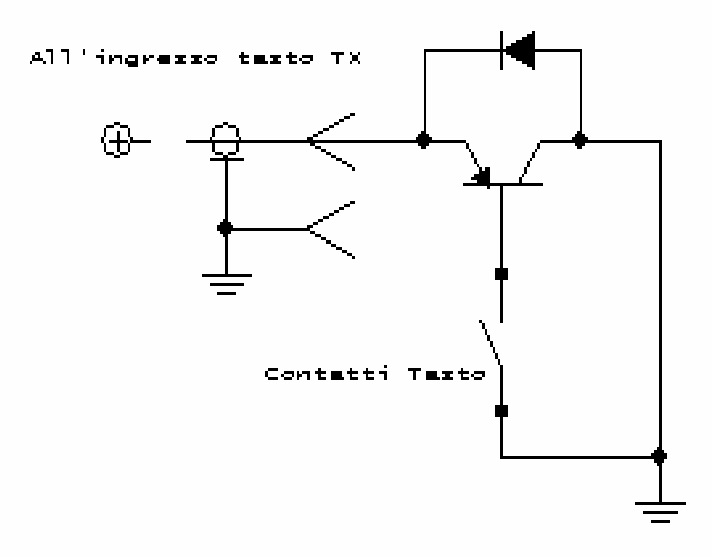

Ergo, per un bel po' non se ne è fatto nulla…… al buon TX surplus si è preferito assegnare in via permanente un robusto tasto verticale molto più idoneo a sopportare le extracorrenti, a scapito però della velocità di trasmissione piuttosto mediocre se confrontata con quella consentita da un tasto semiautomatico.

Così tutto è rimasto tale fino a quando non ho ritenuto assolutamente immorale mantenere inoperativo un magnifico "Lionel" semiautomatico per timore di rovinarne i contatti.

E' qui che finalmente si è fatta strada una idea idonea a contemperare le esigenze pratico-estetiche con quelle operative. Lo schema elettrico sotto illustrato, di per se è molto semplice, praticamente banale. Tutto il materiale che occorre è infatti solamente un transistor di potenza PNP (tipologia TO-220), un diodo al silicio con PRV sufficientemente elevata (nel mio caso ho adoperato rispettivamente un BD912 ed un BYV26), 6 cm di filo e circa mezz'ora di lavoro per completare il tutto.

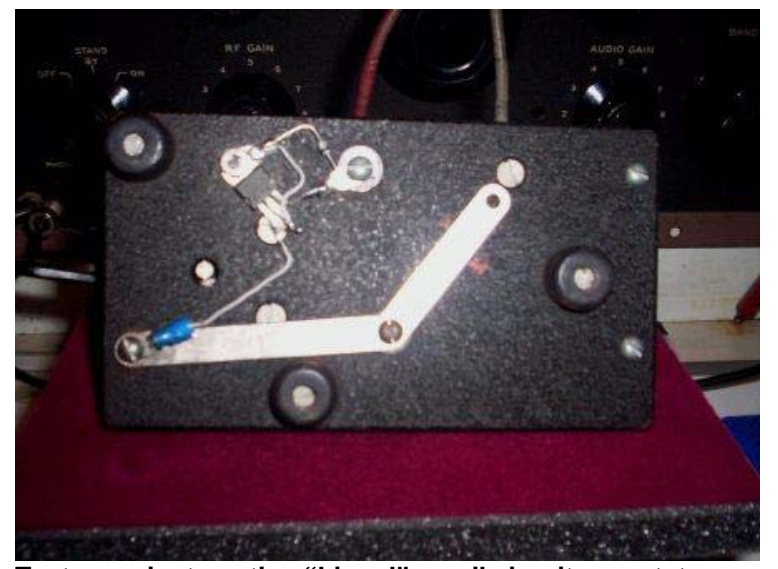

**Tasto semiautomatico "Lionel" con il circuito montato**

Praticamente la tensione che fa funzionare il transistor è la stessa presente sul polo caldo della presa "Key" del TX. Per altro, nel normale funzionamento in CW, è proprio questo polo che deve essere posto a massa tramite tasto telegrafico per consentire il passaggio di corrente nella bobina del relay di manipolazione.

Il funzionamento del circuito rappresentato nello schema è talmente evidente da non richiedere spiegazioni. Infatti la chiusura della base a massa tramite i contatti del tasto, manda in saturazione il transistor che, a sua volta, porta il relay in condizione di lavoro. Il diodo posto in contropolarizzazione svolge la funzione di smorzatore a protezione della giunzione del transistor.

L'unica originalità su cui però vale la pena di soffermarsi risiede esclusivamente nel modo con cui è stato praticamente realizzato questo circuito. La forma fisica del transistor (la scelta della tipologia TO-220 non è stata casuale) ha consentito di poterlo disporre sotto la piastra metallica del tasto telegrafico e di bloccarlo in posizione grazie ad un bulloncino già presente nella meccanica del tasto stesso.

I reofori del transistor, come visibile dalla foto, sono stati utilizzati anche come supporto d'ancoraggio per la saldatura a stagno del diodo e di due corti conduttori. Di questi, uno collega la base del transistor ( reof. N.1) ai due contatti isolati del tasto (rispettivamente dei punti e linee che nella foto sono quelli interconnessi con la barretta orizzontale in ottone) che vengono posti a massa azionando il tasto. La rimanente barretta obliqua visibile nella foto è stata isolata da massa. L'emettitore (reof. N.3) è connesso direttamente al morsetto isolato del tasto che, durante l'uso, dovrà proseguire assieme al ritorno di massa verso il polo "caldo" del TX. Il collettore è posto direttamente a massa tramite l'altro conduttore.

Questa sistemazione rende assolutamente invisibile il circuito aggiunto. Infatti, con il tasto nella normale posizione di lavoro (vedi foto) è impossibile notarne la presenza.

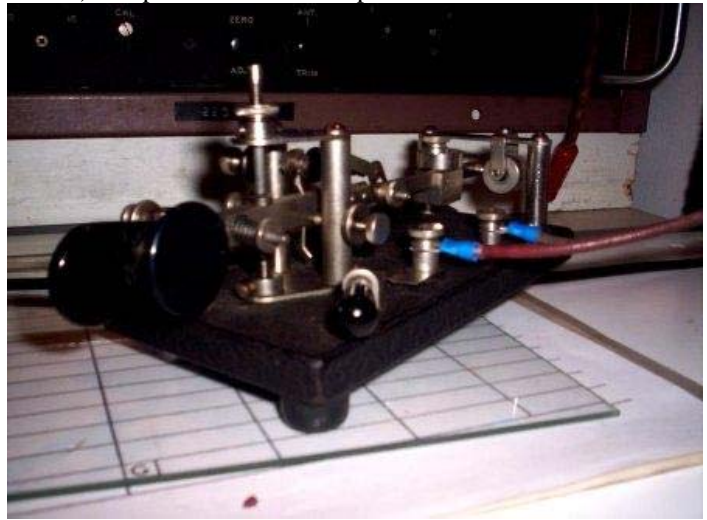

**Tasto "Lionel" dopo la modifica** 

Prima di terminare, corre appena l'obbligo di ricordare che è indispensabile che il cavetto di collegamento con il TX sia cablato in modo da connettere il polo "caldo" del TX al morsetto isolato del tasto. Se, sbadatamente, si dovessero invertire i collegamenti non si fa alcun danno, si manda semplicemente il TX in trasmissione per via del diodo di protezione che, trovandosi inserito in senso diretto a causa di questa inversione, chiude verso massa la bobina di campo del relay ed abilita perciò il TX a trasmettere.

Tenendo in conto quest'ultima accortezza, ora si può accendere il TX, collegarlo tranquillamente al tasto telegrafico e….. buoni DX in CW !!

73, IØDBF – Francesco.

## **COME SEGUIRE I PASSAGGI DEI SATELLITI (IKØZRR)**

Alcuni siti on line ci aiutano ad individuare con precisione i passaggi dei vari satelliti, molti ancora non lo sanno oppure non hanno capito come bisogna procedere.

Di seguito spiegherò con pochi passaggi come fare :

andare sul sito http://www.heavens-above.com all' apertura della pagina bisogna per prima cosa inserire il locator o le coordinate geografiche della citta' in cui siamo. Se non le sappiamo basta andare su

Configuration  $\rightarrow$  select from map

Portare il pallino rosso al centro della mappa sulla città interessata : ROMA

Appariranno le coordinate , a questo punto premere il tasto SUBMIT. La pagina viene ricaricata e torna con i dati aggiornati alla pagina iniziale., mantenendo I dati della città

Qui troviamo alcuni satelliti già disponibili , prendiamo per esempio la ISS . Clikkandoci sopra , possiamo vedere alcuni passaggi.

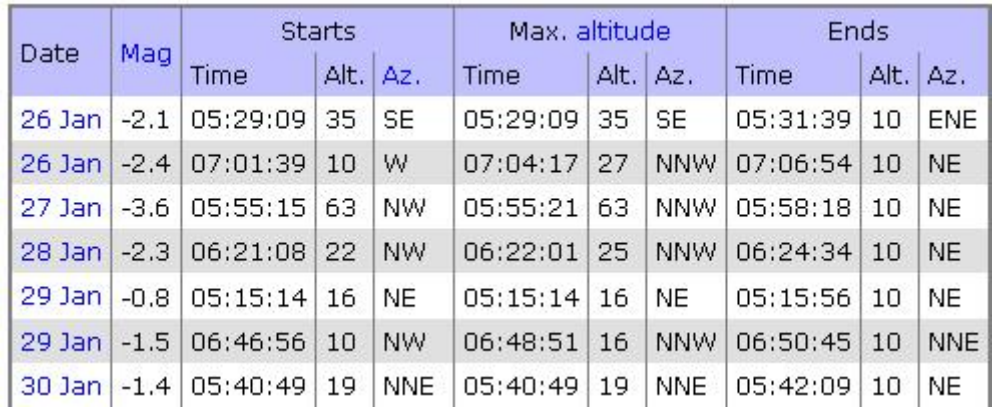

Clikkare su 27 JAN, si apre un'altra finestra , questa rappresenta il percorso del satellite nel cielo

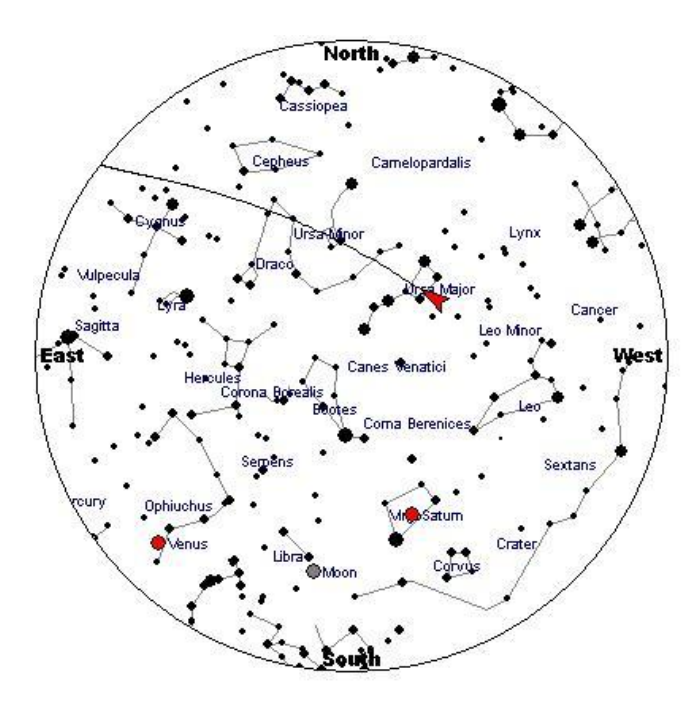

Clikkare su NEW! Click here e apparirà il passaggio della ISS

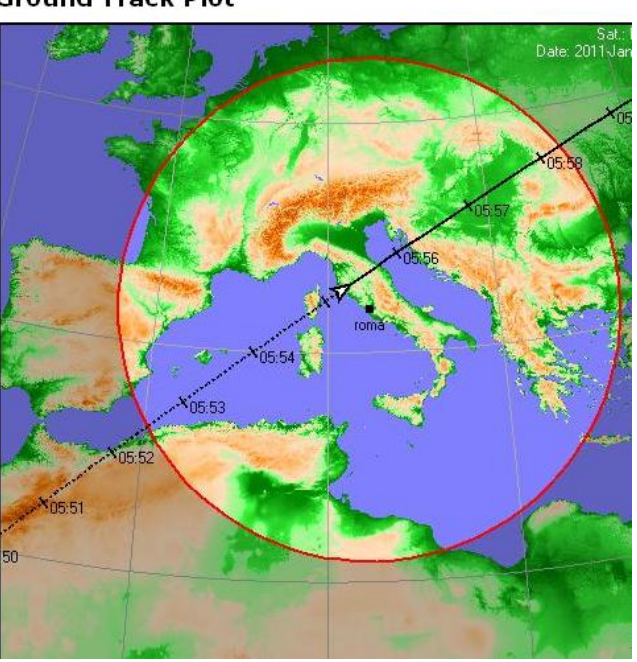

### **Ground Track Plot**

Come si vede un ottimo passaggio sull' Italia e c'e indicato anche l' orario espresso in UTC e l' area di acquisizione del satellite.

Altro sito e' http://www.amsat.org/amsat-new/index.php

Nel menu troviamo :

- **Satstatus** :serve per sapere sull' operatività sei satelliti , clikkando sul satellite che ci interessa troviamo anche altre informazioni tra le quali frq di trasmissione, modalità ecc.
- **Keps**: troviamo i dati kepleriani in diverso formati, utili per inserirli nei software Tipo Sat Track per aggiornare i dati delle orbite.
- **Passes**: I passaggi dei satelliti , decidiamo per AO51, inseriamo il locator.

#### rid square. If you choose we will save your position information in a cookie on you system for future predictions.  $\blacktriangleright$  for Next  $\boxed{10 \blacktriangleright}$  Passes Show Predictions for: AO-51 Calculate Latitude and Longitude jn61fu Calculate Position from Gridsquare:  $O<sub>I</sub>$ 41.8542 **Enter Decimal Latitude:\*** North  $\blacktriangleright$ **Enter Decimal Longitude:\*** 12.4584 East -**Elevation (Metres):** Predict  $\Box$  Save my location for later use

lect a satellite and provide your latitude, longitude and elevation or calculate them

**AMSAT Online Satellite Pass Predictions** 

Premere su " **PREDICT**" e apparirà una schermata simile alla immagine dei passaggi.

Clikkare su View the current location of AO-51 e apparirà la posizione e la direzione del satellite che stiamo cercando .

**Current Position of AO-51** Wed, 26 Jan 2011 15:15:06 GMT (16:15:06 local time) Current Location: 25E 37S

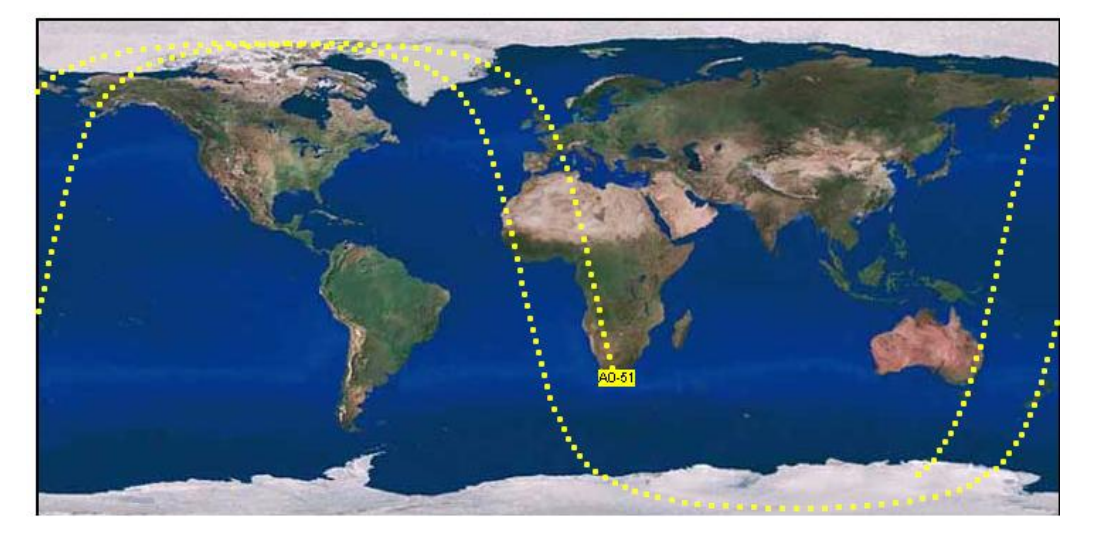

Volutamente non mi sono addentrato in altri parametri come l' altezza e dove si presenta all' orizzonte perche' ci sono alte probabilità che se si ascolta il satellite bene si sicuro si riesce anche ad impegnarlo.

Fate attenzione che alcuni satelliti per transitarci vogliono un tono sub audio oppure per essere attivati bisogna dare un colpo di portante sempre con un tono subaudio .

 Io da casa con una direttiva shark 13 elem. polar. Orizz. riesco a sentirle la ISS discretamente bene già appena esce sull'Africa.

Buoni Ascolti de Pino IKØZRR

Diffondete il GRCA News fra i Vostri amici OM. Chi lo desidera può essere messo in lista di distribuzione richiedendolo a ik0zrr@libero.it

Sono graditi i contributi dei lettori particolarmente con articoli tecnici e di autocostruzione.

Arrivederci al prossimo Bollettino.

 Gaetano (Guy) Caprara – IØHJN i0hjn@arrl.net